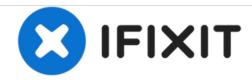

# Mio ALPHA 2 Motherboard Replacement

This guide teaches the users of Mio ALPHA 2 on how to replace the motherboard.

Written By: Wong Jun Hua

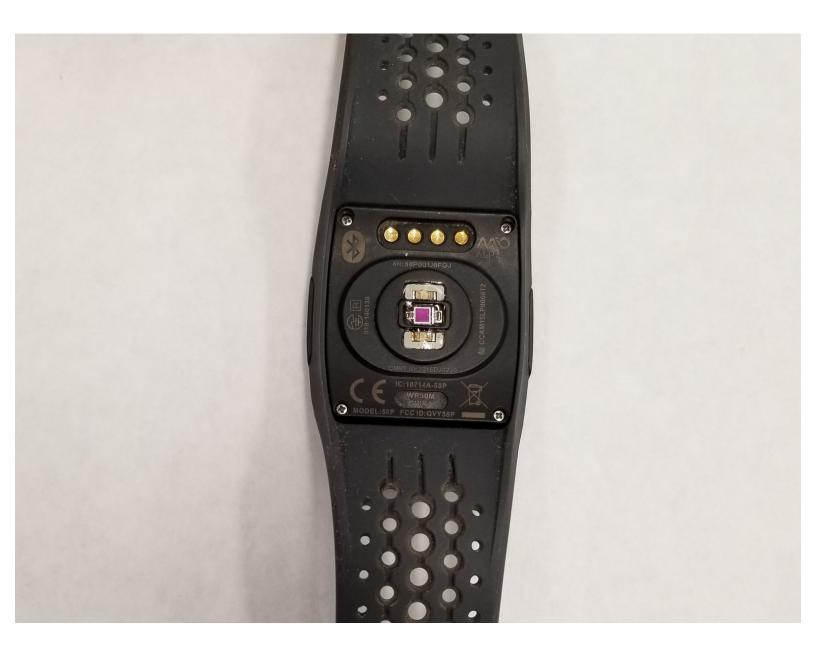

### **INTRODUCTION**

Before you start the replacement process, make sure that you have the proper repair tools, a Philips PH0 head and tweezers. You should be careful not to exert too much pressure/force on the components.

This guide will be able to walk you through the steps to replace your Mio ALPHA 2's motherboard.

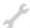

## **TOOLS:**

- Tweezers (1)
- JIS #00 Screwdriver (1)

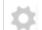

PARTS:

Mio ALPHA 2 motherboard (1)

### Step 1 — Motherboard

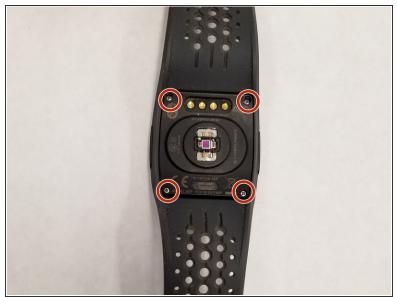

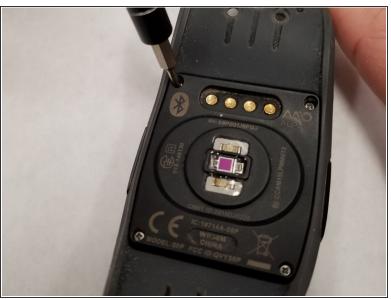

Remove the four 6.7mm JIS #00 screws from the back cover.

## Step 2

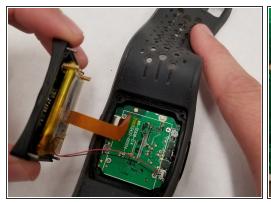

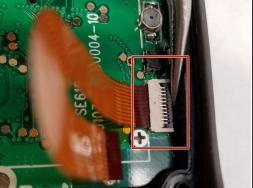

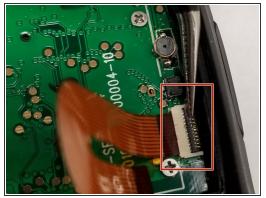

- Pull off the back cover of the watch
- Use a pair of tweezers to flip up the retaining flap on the ribbon cable <u>ZIF</u> socket.
- Remove the ribbon cable from its socket.

# Step 3

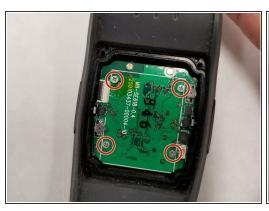

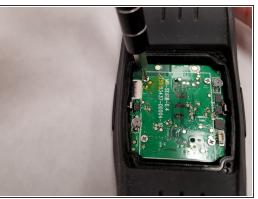

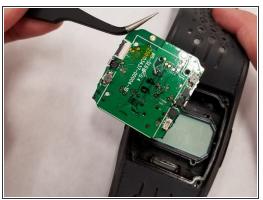

- Remove the four 3.8mm JIS #00 screws from the motherboard.
- Remove the motherboard with tweezers

To reassemble your device, follow these instructions in reverse order.